<sup>Документ подисан подговорению й подпись и и выс<mark>шего образования российской федерации</mark></sup> Должность: Проректо**Р клеральное тосударственн**ое автономное образовательное учреждение **высшего образования** <sup>у</sup>никальный проа**ндий инскледовательский технологический университет «МИСИС»** Информация о владельце: ФИО: Исаев Игорь Магомедович Дата подписания: 21.09.2023 12:58:44 d7a26b9e8ca85e98ec3de2eb454b4659d061f249

# Рабочая программа дисциплины (модуля)

# **Инженерное 3Д-моделирование, ч.1**

Закреплена за подразделением Кафедра автоматизированного проектирования и дизайна

Направление подготовки 09.03.03 ПРИКЛАДНАЯ ИНФОРМАТИКА

Профиль

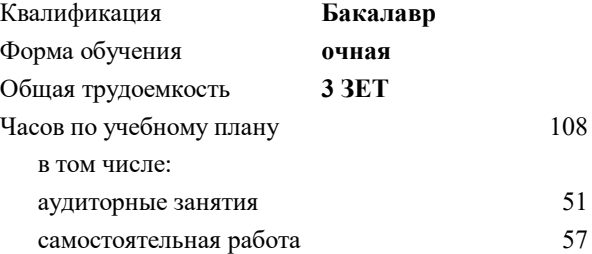

зачет с оценкой 5 Формы контроля в семестрах:

#### **Распределение часов дисциплины по семестрам**

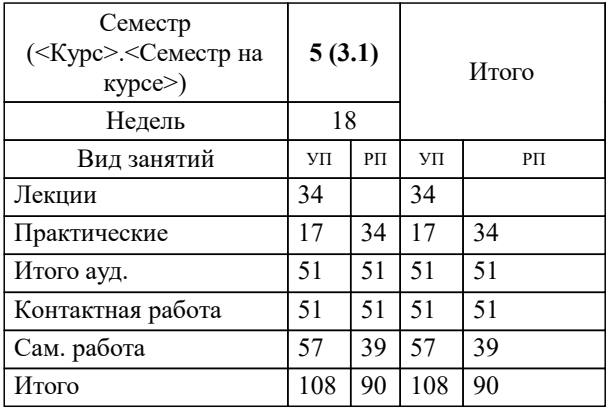

#### Программу составил(и):

*ст.преп., Матершева Елена Васильевна;доц., Рябов Владимир Анатольевич;к.т.н., доцент, Мокрецова Людмила Олеговна*

**Инженерное 3Д-моделирование, ч.1** Рабочая программа

Разработана в соответствии с ОС ВО:

Самостоятельно устанавливаемый образовательный стандарт высшего образования - бакалавриат Федеральное государственное автономное образовательное учреждение высшего образования «Национальный исследовательский технологический университет «МИСИС» по направлению подготовки 09.03.03 ПРИКЛАДНАЯ ИНФОРМАТИКА (приказ от 02.04.2021 г. № 119 о.в.)

#### Составлена на основании учебного плана:

09.03.03 ПРИКЛАДНАЯ ИНФОРМАТИКА, 09.03.03-БПИ-23.plx , утвержденного Ученым советом НИТУ МИСИС в составе соответствующей ОПОП ВО 22.06.2023, протокол № 5-23

Утверждена в составе ОПОП ВО:

09.03.03 ПРИКЛАДНАЯ ИНФОРМАТИКА, , утвержденной Ученым советом НИТУ МИСИС 22.06.2023, протокол № 5-23

**Кафедра автоматизированного проектирования и дизайна** Рабочая программа одобрена на заседании

Протокол от 05.09.2022 г., №1

Руководитель подразделения д.т.н. профессор Горбатоав Александр Вячеславович

## **1. ЦЕЛИ ОСВОЕНИЯ**

1.1 Графическая подготовка бакалавров, сопровождающаяся работой с системой двумерного и трехмерного проектирования «Компас-3D», развивающая пространственное представление, творческое мышление и воображение, способности к анализу и синтезу пространственных форм геометрических объектов, практически реализуемая в виде создания чертежей и конструкторской документации.

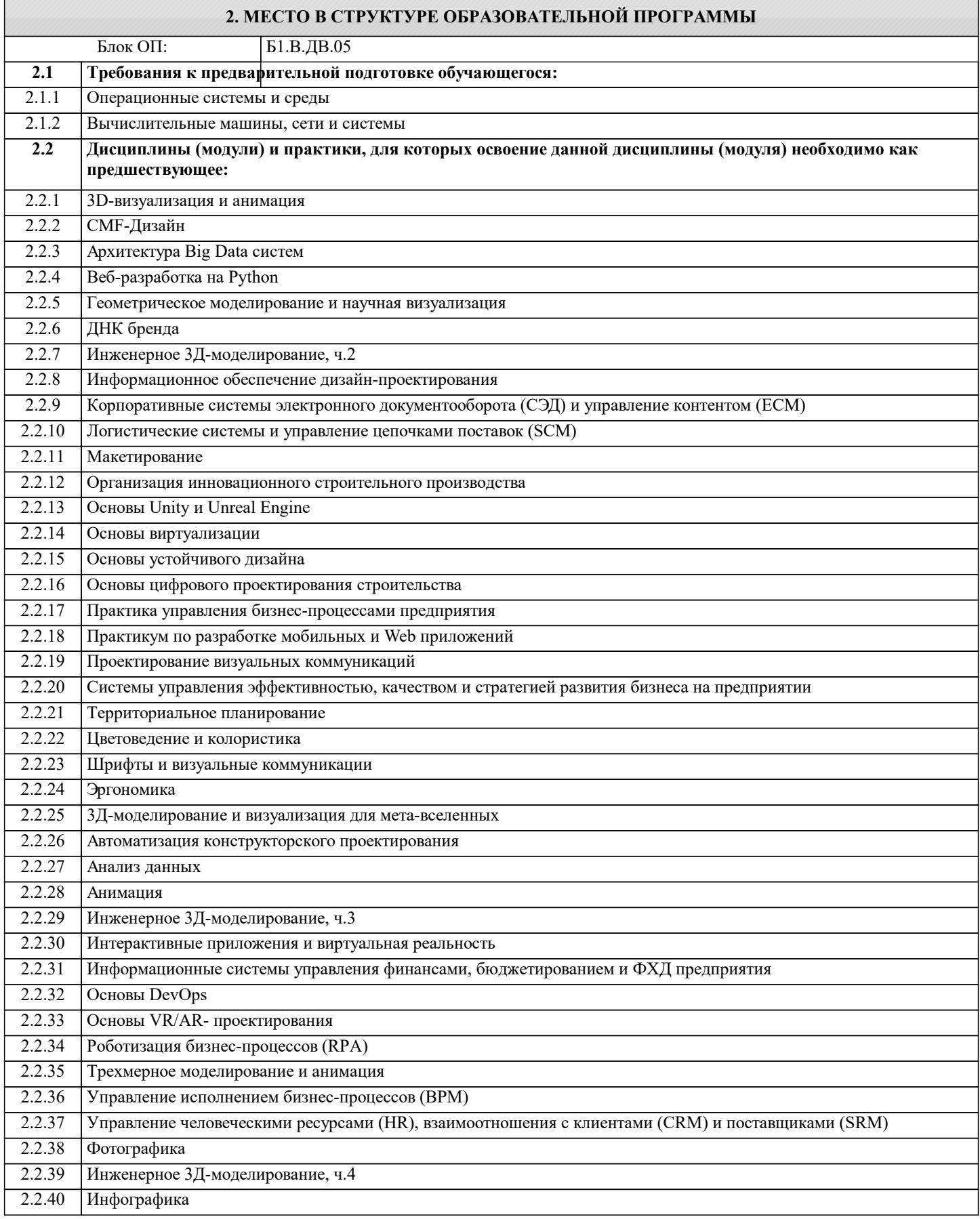

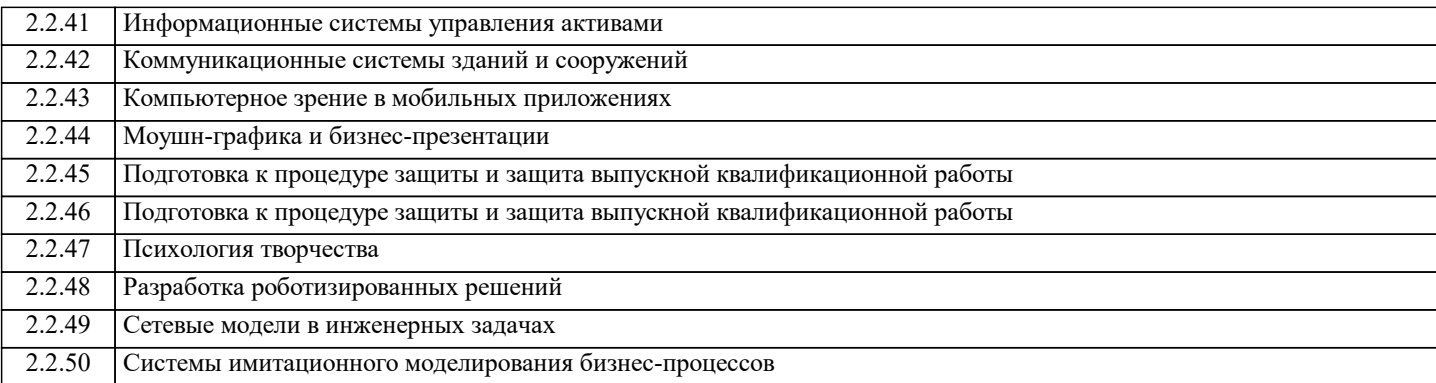

#### **3. РЕЗУЛЬТАТЫ ОБУЧЕНИЯ ПО ДИСЦИПЛИНЕ, СООТНЕСЕННЫЕ С ФОРМИРУЕМЫМИ КОМПЕТЕНЦИЯМИ**

**ПК-2: Способен проектировать, разрабатывать и оптимизировать компоненты объектов своей профессиональной деятельности при помощи современных информационных средств**

**Знать:**

ПК-2-З1 Способы проектирования, разработки и оптимизации компоненты объектов своей профессиональной деятельности при помощи современных информационных средств

**ОПК-5: Способен инсталлировать программное и аппаратное обеспечение для информационных и автоматизированных систем**

**Знать:**

ОПК-5-З1 Способы инсталлировать программное и аппаратное обеспечение для информационных и автоматизированных систем

**ПК-2: Способен проектировать, разрабатывать и оптимизировать компоненты объектов своей профессиональной деятельности при помощи современных информационных средств**

**Уметь:**

ПК-2-У1 Проектировать, разрабатывать и оптимизировать компоненты объектов своей профессиональной деятельности при помощи современных информационных средств

**ОПК-5: Способен инсталлировать программное и аппаратное обеспечение для информационных и автоматизированных систем**

**Уметь:**

ОПК-5-У1 Инсталлировать программное и аппаратное обеспечение для информационных и автоматизированных систем

**ПК-2: Способен проектировать, разрабатывать и оптимизировать компоненты объектов своей профессиональной деятельности при помощи современных информационных средств**

**Владеть:**

ПК-2-В1 Способами проектировать, разрабатывать и оптимизировать компоненты объектов своей профессиональной деятельности при помощи современных информационных средств

**ОПК-5: Способен инсталлировать программное и аппаратное обеспечение для информационных и автоматизированных систем**

**Владеть:**

ОПК-5-В1 Способами инсталлировать программное и аппаратное обеспечение для информационных и автоматизированных систем

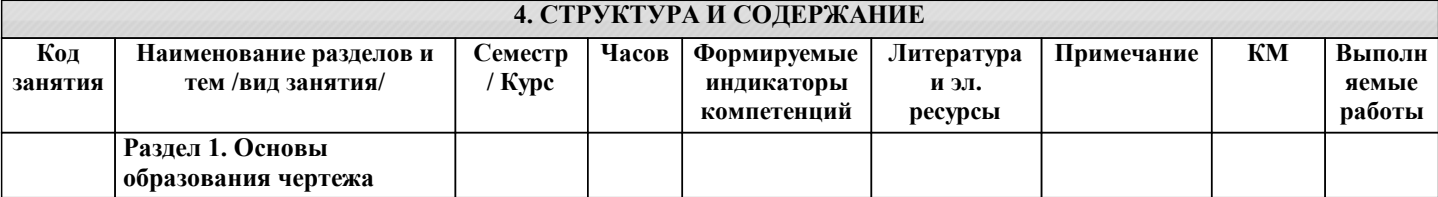

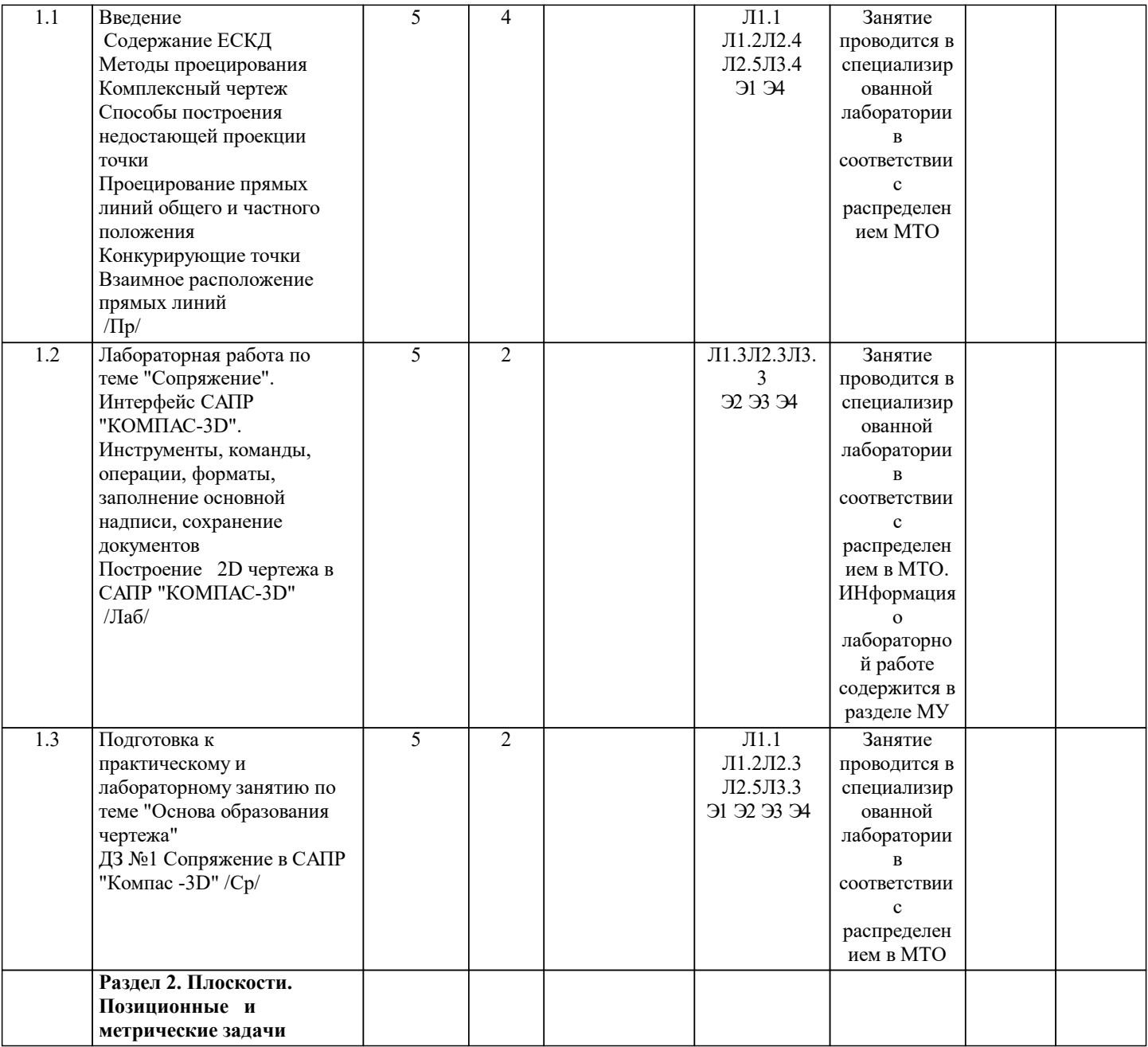

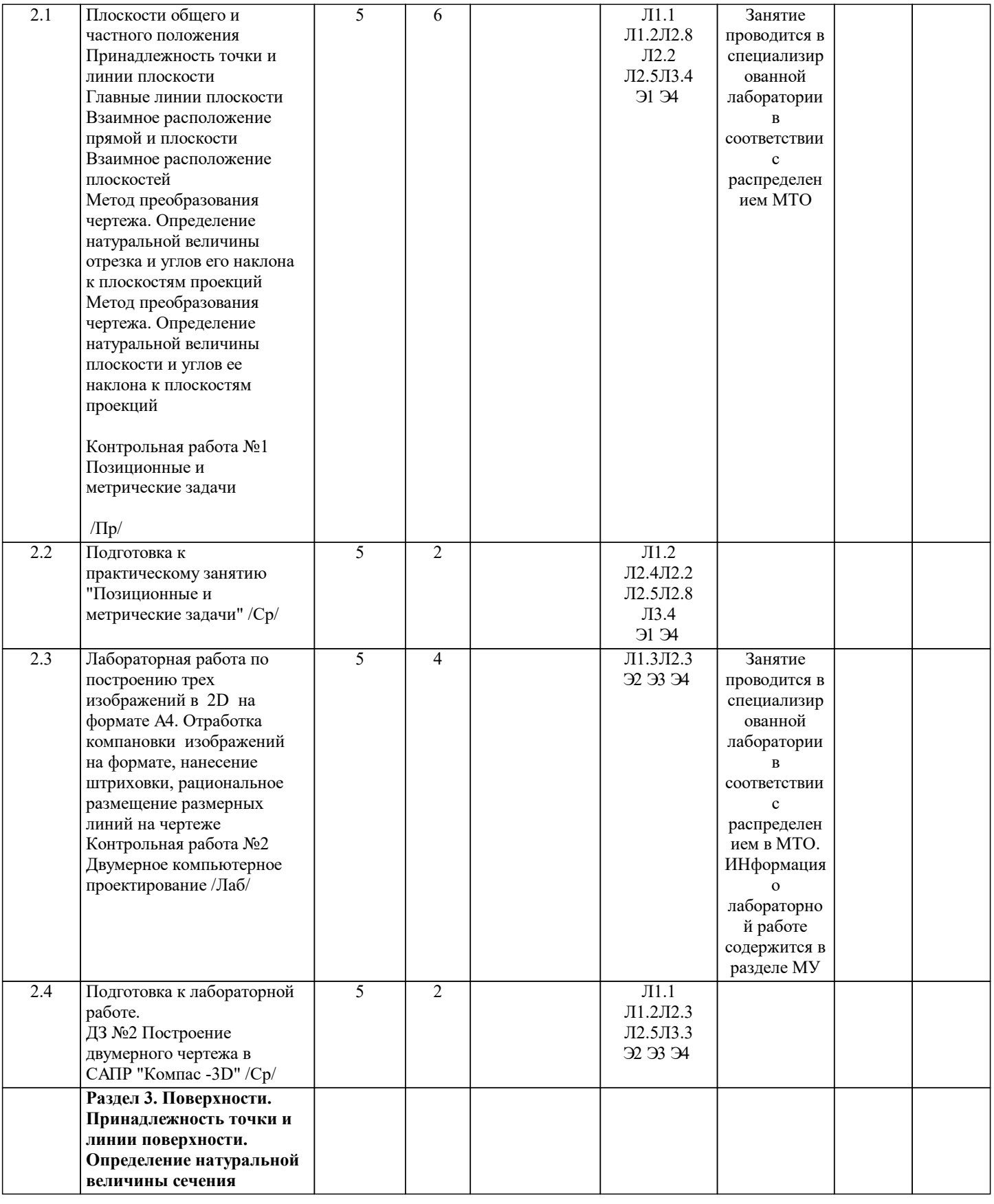

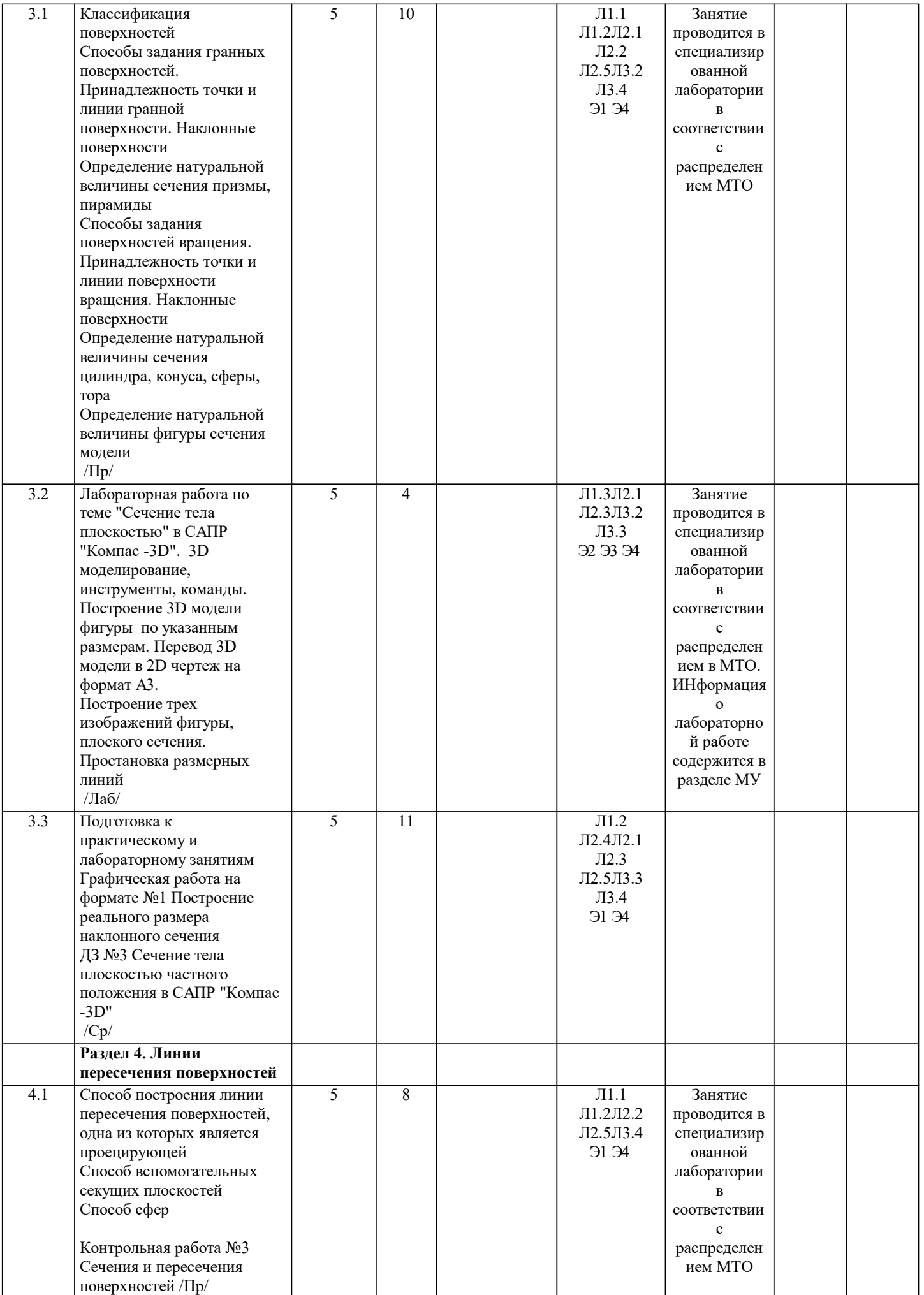

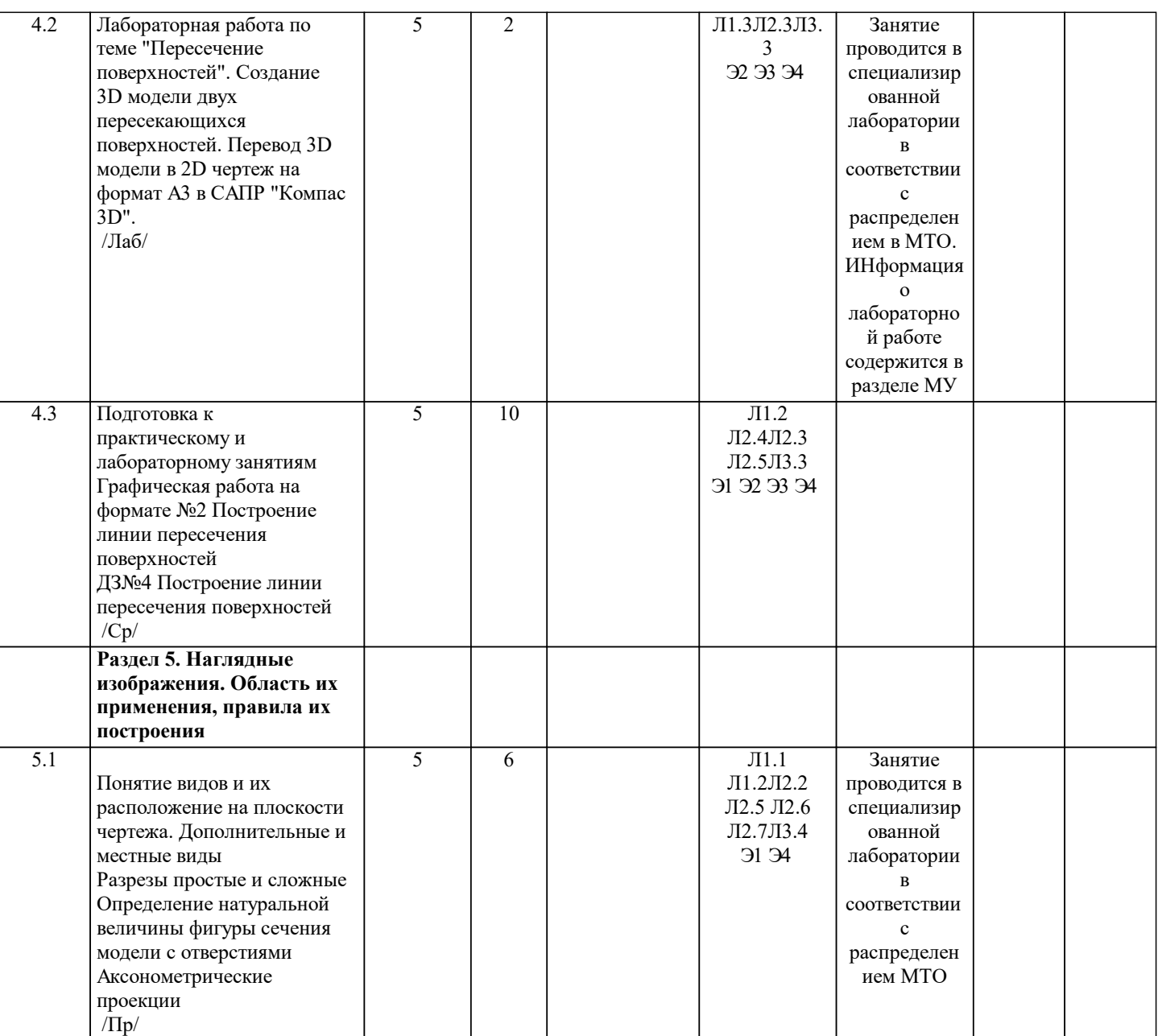

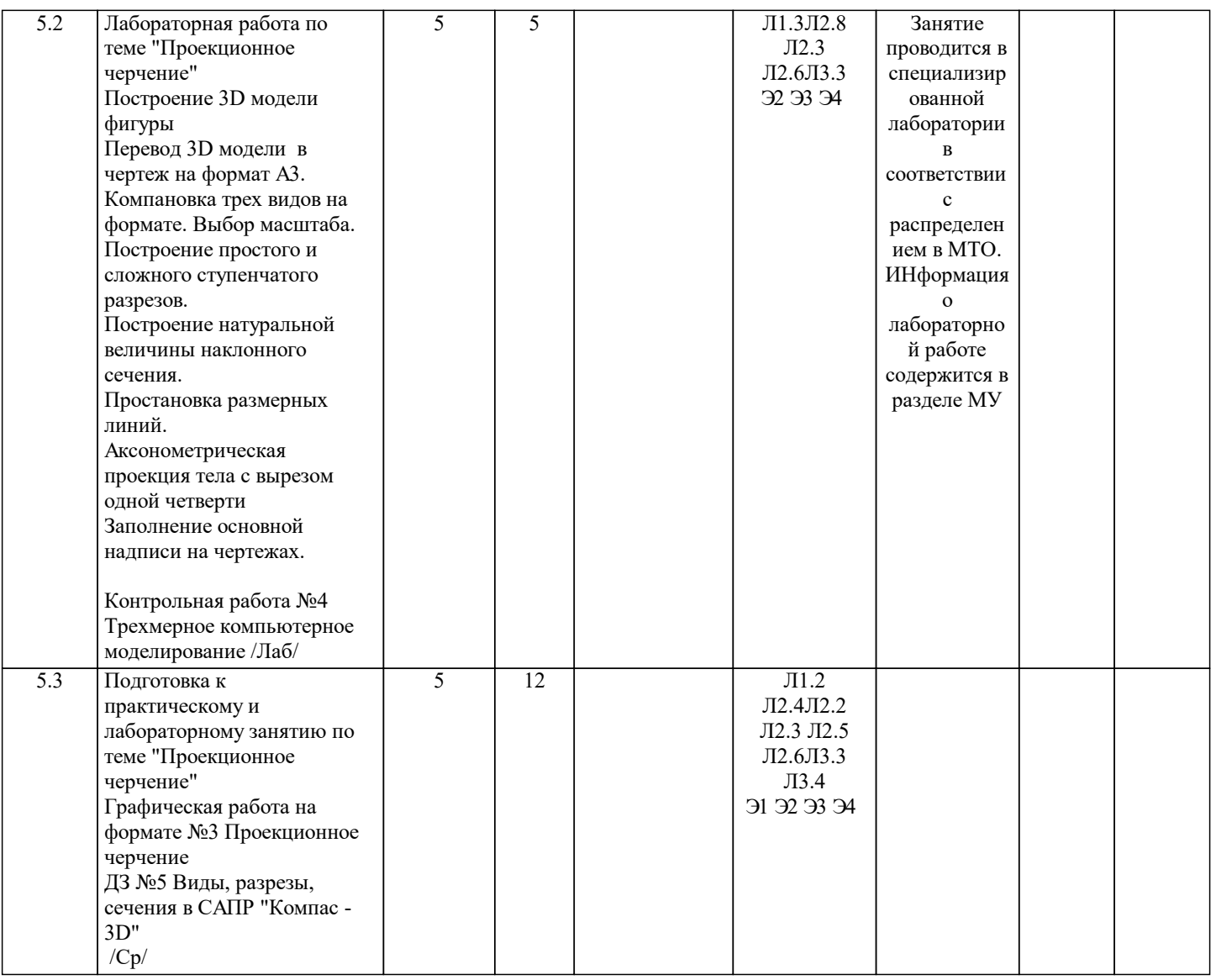

# **5. ФОНД ОЦЕНОЧНЫХ МАТЕРИАЛОВ**

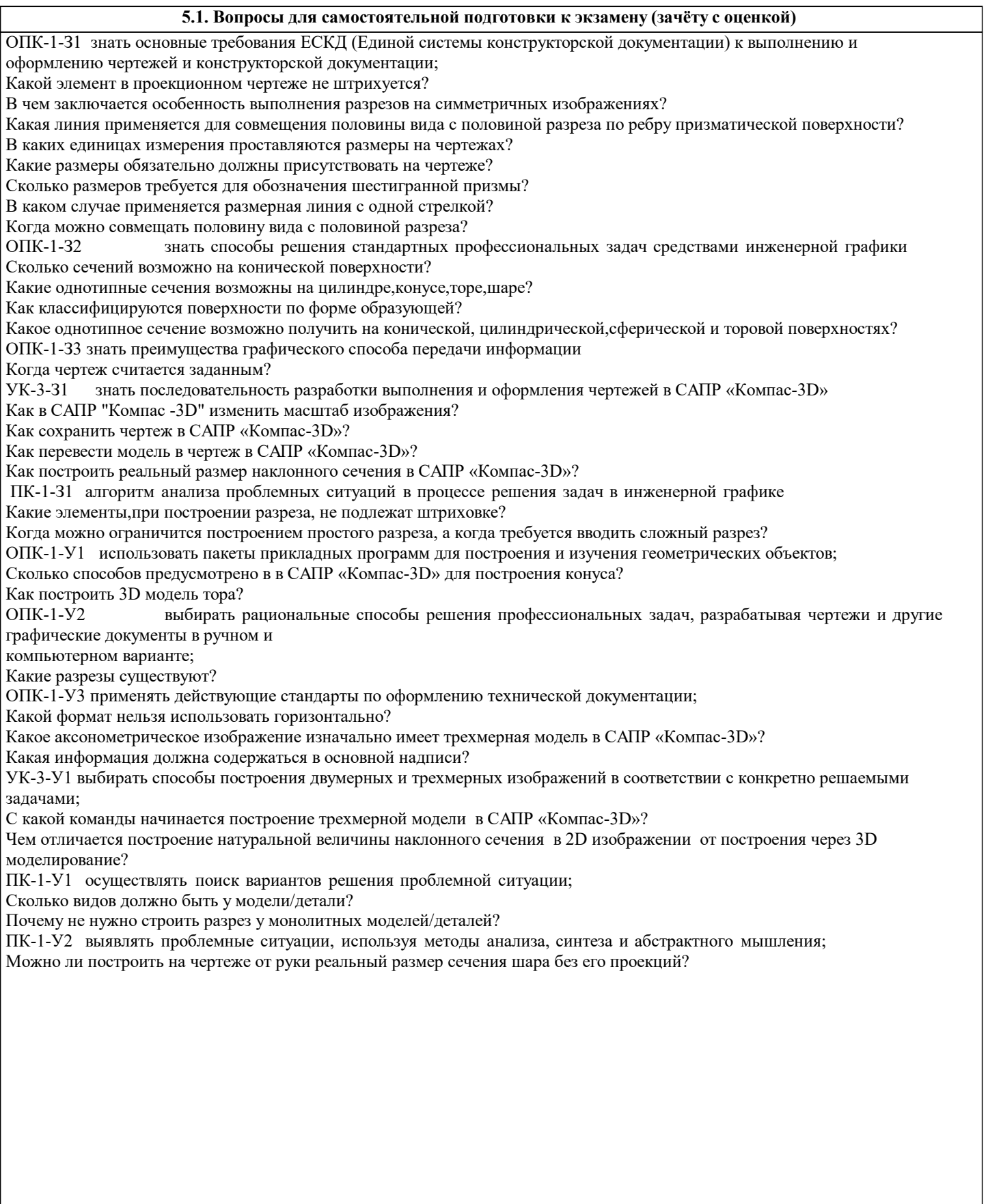

#### **5.2. Перечень работ, выполняемых по дисциплине (модулю, практике, НИР) - эссе, рефераты, практические и расчетно-графические работы, курсовые работы, проекты и др.**

Графическая работа на формате №1 Построение реального размера наклонного сечения (ОПК-1-31, ОПК-1-32,ОПК-1-<br>У3,ОПК-1-У2, ОПК-1-В1,ПК-1-З1,ПК-1-З2,ПК-1-У1, ПК-1-У2,ПК-1-У3,ПК-1-В1) УЗ,ОПК-1-У2, ОПК-1-В1,ПК-1-З1,ПК-1-З2,ПК-1-У1,

Графическая работа на формате №2 Построение линии пересечения поверхностей (ОПК-1-З1, ОПК-1-З2,ОПК-1-У3,ОПК-1 -У2, ОПК-1-В1,ПК-1-З1,ПК-1-З2,ПК-1-У1,ПК-1-У2,ПК-1-У3,ПК-1-В1)

Графическая работа на формате №3 Проекционное черчение (ОПК-1-31, ОПК-1-32,ОПК-1-У3,ОПК-1-У2, ОПК-1-В1,ПК-1-<br>31,ПК-1-32,ПК-1-У1, ПК-1-У2,ПК-1-У3,ПК-1-В1)  $\Pi$ К-1-У2, $\Pi$ К-1-У3, $\Pi$ К-1-В1)

Контрольная работа №1 Позиционные и метрические задачи (ОПК-1-З1, ОПК-1-З2,ОПК-1-33,ПК-1-З1,ПК-1-З2,ПК-1- У1, ПК-1-У2,ПК-1-У3,ПК-1-В1)

Контрольная работа №2 Двумерное проектирование (ОПК-1-У1,ОПК-1-У3,ПК-1-З1,ПК-1-З2,ПК-1-У1, ПК-1- У2,ПК-1-У3,ПК-1-В1,)

Контрольная работа №3 Сечения и пересечения поверхностей (ОПК-1-З1, ОПК-1-З2,ОПК-1-33,ПК-1-З1,ПК-1-З2,ПК-1- У1, ПК-1-У2,ПК-1-У3,ПК-1-В1)

Контрольная работа №4 Трехмерное компьютерное проектирование (ОПК-1-У1,ОПК-1-У2,ОПК-1-У3,УК-3-У1,ОПК-1- В1,ОПК-1-В2 ,УК-3-В1,ПК-1-З1,ПК-1-З2,ПК-1-У1, ПК-1-У2,ПК-1-У3,ПК-1-В1)

ДЗ №1 Сопряжение. Знакомство с интерфейсом САПР "Компас -3D" (ОПК-1-З1,ОПК-1-З2,УК-3-З1,ОПК-1-У1,ОПК-1-У3) ДЗ №2 Построение двумерного чертежа в САПР "Компас -3D" (ОПК-1-З1,ОПК-1-З2,УК-3-З1,ОПК-1-У1,ОПК-1-У3) ДЗ №3 Сечение тела плоскостью частного положения в САПР "Компас -3D" (ОПК-1-З1,ОПК-1-З2, ОПК-1-33,УК-3- З1,ОПК-1-У1,ОПК-1-У2,ОПК-1-У3 ,УК-3-У1,ОПК-1-В1,ОПК-1-В2,УК-3-В1,ПК-1-З1,ПК-1-З2,ПК-1-У1, ПК-1- У2,ПК-1-У3,ПК-1-В1)

ДЗ №4 Построение линии пересечения поверхностей (ОПК-1-31,ОПК-1-32, ОПК-1-33,УК-3-31,ОПК-1-У1,ОПК-1-У1,ОПК-1-В1,<br>У2,ОПК-1-У3 ,УК-3-У1,ОПК-1-В1,ОПК-1-В2,УК-3-В1,ПК-1-31,ПК-1-32,ПК-1-У1, ПК-1-У2,ПК-1-У3,ПК-1-В1) У2,ОПК-1-УЗ ,УК-3-У1,ОПК-1-В1,ОПК-1-В2,УК-3-В1,ПК-1-З1,ПК-1-З2,ПК-1-У1, ДЗ №5 Виды, разрезы, сечения в САПР "Компас -3D" (ОПК-1-31,ОПК-1-32, ОПК-1-33,УК-3-31,ОПК-1-У1,ОПК-1-У1,ОПК-1-В1, ОНК-1-В1, ОНК-1-В1, ОНК-1-В1, ОНК-1-В1, ОНК-1-В1, ОНК-1-В1, ОНК-1-В1, ОНК-1-В1, ОНК-1-В1, ОНК-1-В1, ОНК-1-У2,ОПК-1-У3, УК-3-У1,ОПК-1-В1,ОПК-1-В2,УК-3-В1,ПК-1-З1,ПК-1-З2,ПК-1-У1,

#### **5.3. Оценочные материалы, используемые для экзамена (описание билетов, тестов и т.п.)**

Экзаменационный билет включает три графические задачи по темам, которые студенты изучают в рамках освоения дисциплины.

В билете содержится подробное описание каждого из трех заданий, графическая часть и критерии для оценивания, по которым студент проверяет правильность выполнения задания.

Подписанные экзаменационные билеты хранятся на кафедре в ауд. Б-1003а.

Задача №1- Построить три проекции фигуры с вырезом. Построение ведется при помощи чертежных инструментов непосредственно на бланке экзаменационного билета.

Задача №2 - Построить линию пересечения двух поверхностей. Построение ведется при помощи чертежных инструментов непосредственно на бланке экзаменационного билета.

Задача №3- В САПР "Компас -3D" построить модель по размерам, указанным на изображении в экзаменационном билете. Перевести модель в чертеж, получив три вида.

На фронтальной и профильной плоскостях проекций построить разрезы простые или сложные в зависимости от особенностей модели.

Выполнить построение натуральной величины наклонного сечения. Положение секущей плоскости указано в задании. Проставить размерные линии на трех плоскостях проекций. Работу выполнить на формате А3. На формате А4 построить изометрию модели с четвертью выреза.

#### **5.4. Методика оценки освоения дисциплины (модуля, практики. НИР)**

Контроль качества освоения дисциплины "Инженерная компьютерная графика" включает в себя текущий контроль успеваемости и промежуточную аттестацию обучающихся.

Текущий контроль успеваемости обеспечивает оценивание хода освоения дисциплины, промежуточная аттестация обучающихся - оценивание промежуточных и окончательных результатов обучения по дисциплине.

 Текущий контроль успеваемости включает в себя задания для самостоятельного выполнения и контрольных мероприятий по их проверке.

В течении семестра студент может набрать максимально - 60 баллов, минимально- 35.

При выполнении экзаменационного билета студент может набрать максимально 40 баллов. Первая задача оценивается в 10 баллов, вторая - 10 баллов, третья - 20 баллов.

Оценивание работ происходит по следующим данным:

Отлично (5) выставляется при следующих баллах: от 86 баллов до 100 баллов

Хорошо (4) выставляется при следующих баллах: от 71 балла до 85 баллов

Удовлетворительно (3) выставляется при следующих баллах:от 56 баллов до 70 баллов

Неудовлетворительно (2)

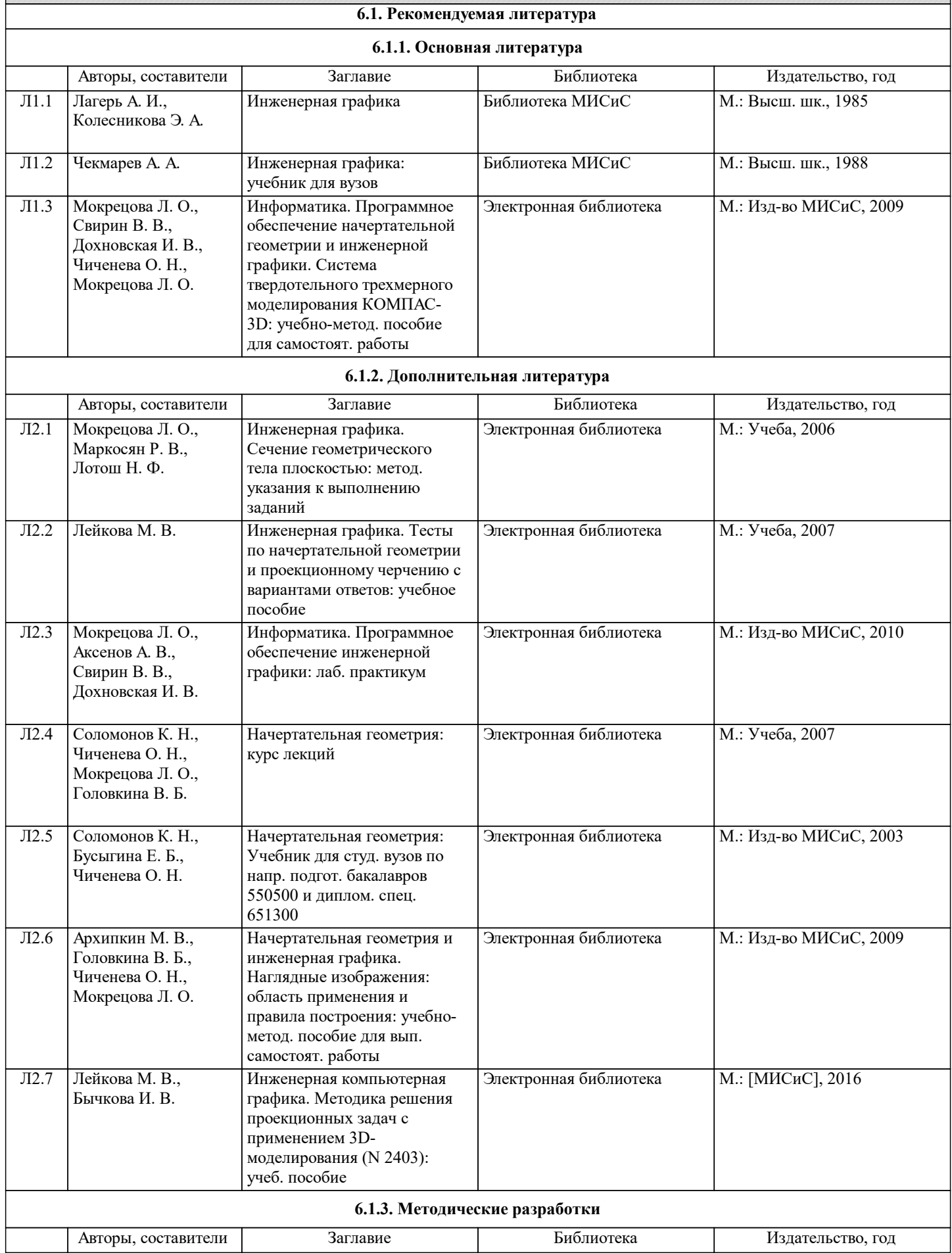

 $\blacksquare$ 

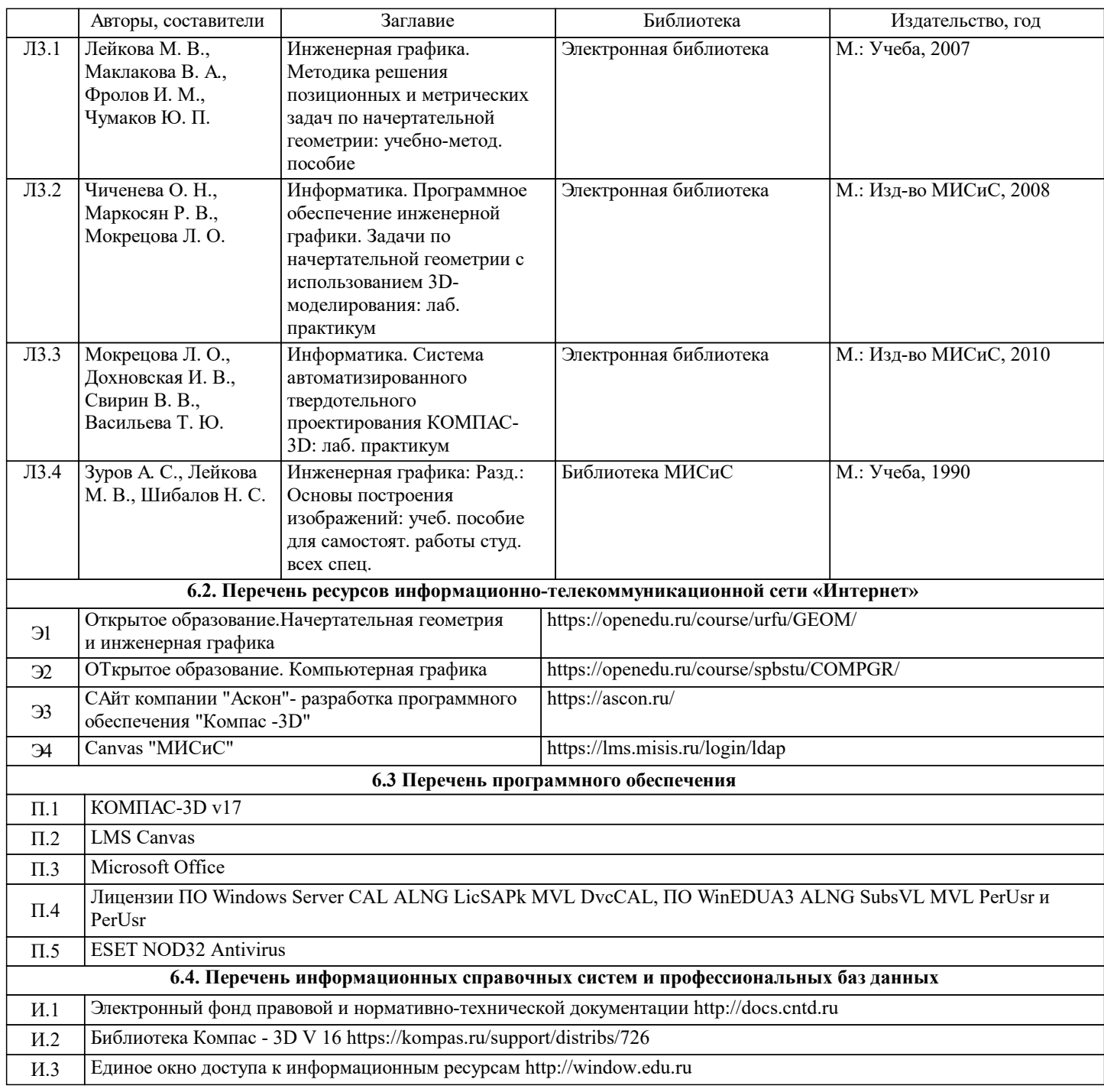

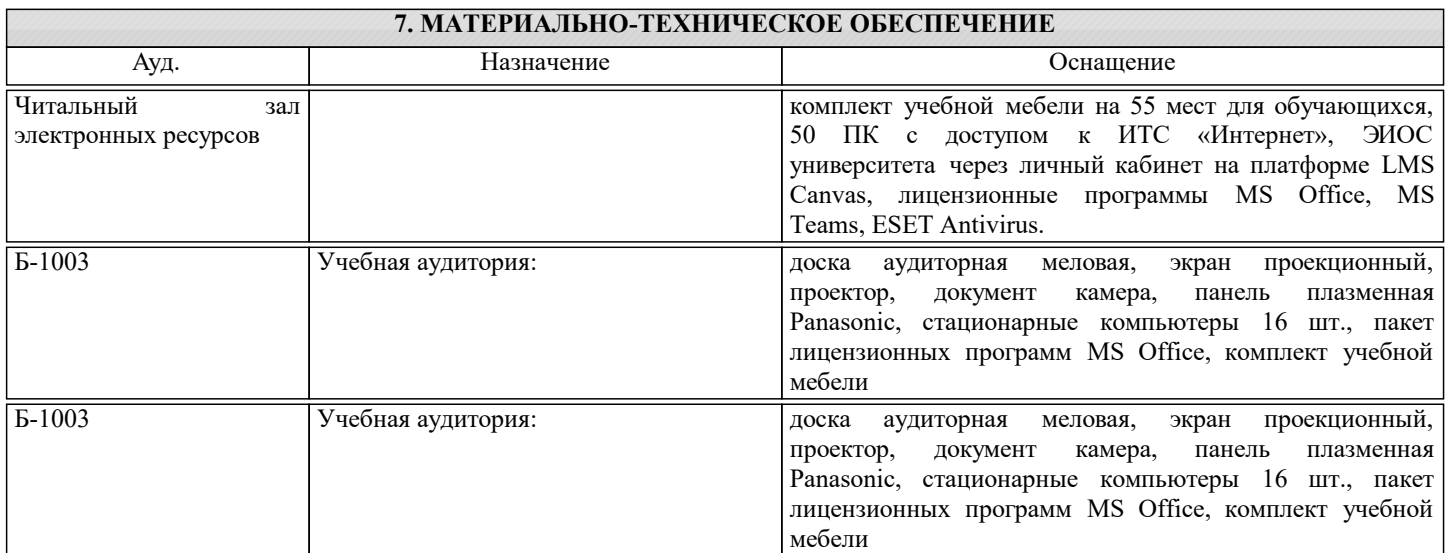

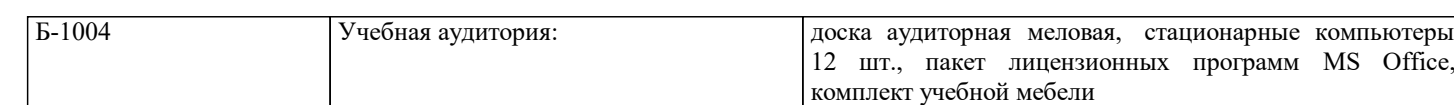

## **8. МЕТОДИЧЕСКИЕ УКАЗАНИЯ ДЛЯ ОБУЧАЮЩИХСЯ** Весь курс разделен на самостоятельные взаимосвязанные части, т.е. имеет модульное построение. Развитие самостоятельности студентов достигается индивидуализацией домашних заданий, тестов, задач и вопросов для внутрисеместрового контроля знаний. Это обеспечивается методическими разработками, созданными в электронном формате, существенно повышающими эффективность самостоятельной работы студентов. Объяснения проводятся с использованием мультимедийных технологий в специально оборудованных аудиториях, при этом лекционный материал демонстрируется с использованием графического редактора Power Point. При выполнении лабораторных работ осваиваются как классические методы решения задач, так и с использованием пакетов прикладных программ. Такая возможность обеспечивается рациональным использованием времени при проведении лекций и лабораторных занятий с широким привлечением мультимедийной техники, и современных пакетов прикладных программ, а также формированием требований к подготовке студентов по предшествующим дисциплинам (методы исследования и моделирования информационных процессов и технологий, основы светодизайна). В конце каждого практического занятия рекомендуется проводить 10-15 минутный тестовый контроль для оценки уровня усвоения материала каждым студентом. Дисциплина относится к техническим наукам и требует значительного объема самостоятельной работы. Отдельные учебные вопросы выносятся на самостоятельную проработку и контролируются посредством текущей аттестации. При этом организуются групповые и индивидуальные консультации. Качественное освоение дисциплины возможно только при систематической самостоятельной работе, что поддерживается системой текущей и промежуточной аттестации. Выполнение домашних заданий проводится с широким использованием компьютерных программ, как для проведения расчетов, так и для их оформления. Для освоения дисциплины рекомендуется изучить тему занятия, используя литературу, указанную в разделе "Содержание" Анимированные презентации автора доц. Головкиной В.Б., по каждой теме, размещены в соответствующих модулях платформы canvas https://lms.misis.ru/courses/3626 По указанной ссылке размещены лабораторные работы для самостоятельной подготовки и работы на занятиях Лабораторная работа №1 Сопряжение. Знакомство с интерфейсом САПР "Компас -3D" автор доц. Дербенева О.Л. Лабораторная работа №2 Построение двумерного чертежа в САПР "Компас -3D" автор доц. Дербенева О.Л. Лабораторная работа №3 Сечение тела плоскостью частного положения в САПР "Компас -3D" автор доц. Дербенева О.Л. Лабораторная работа №4 Построение линии пересечения поверхностей автор доц. Дербенева О.Л. Лабораторная работа №5 Виды, разрезы, сечения в САПР "Компас -3D" автор доц. Дербенева О.Л. Для самостоятельной работы студентов и подготовки к экзамену рабочая тетрадь размещена на платформе canvas https://lms.misis.ru/courses/3626 Вышеперечисленный учебно-методический материал также размещен на рабочих столах студентов и преподавателей в папке "Для закачек"